## Prüfung zur Vorlesung **"** Compilerbau"

WS 2021/22 / 14. Februar 2022

Vorname:

Nachname:

Matrikelnummer:

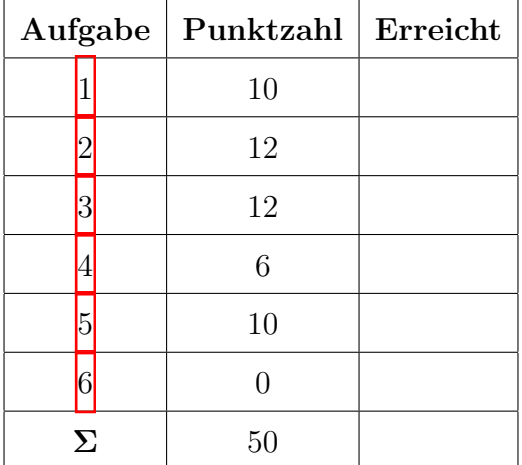

## Generelle Hinweise:

- Prüfungsdauer: 60 Minuten. Die Prüfung findet als Take-Home-Exam von 9 bis 10 Uhr statt.
- Die Lösungen müssen mit der Hand geschrieben werden. Schreiben Sie bitte deutlich. Unleserliche Lösungen sind ungültig.
- Es ist nicht notwendig, die Klausur auszudrucken: Sie können Ihre Lösungen gerne auf eigene (einfarbig weiße, linierte oder karierte) DIN-A4-Blätter schreiben.
- *•* Notieren Sie bitte auf jedem Blatt, das Sie verwenden, Ihren Namen, Ihre Matrikelnummer und die Aufgabe, die Sie bearbeiten.
- Die fertigen Lösungen scannen oder fotografieren Sie. Achten Sie auf gute Lesbarkeit. Wir empfehlen die kostenlose App Adobe Scan zum Einscannen der Seiten. Senden Sie bitte Ihre Lösungen im PDF-Format.
- Die Benutzung eines Tablets zur Anfertigung Ihrer handgeschriebenen Lösungen ist leider nicht erlaubt!
- *•* Der Name der PDF muss die folgende Form haben: Nachname Vorname Matrikelnummer.pdf oder Nachname Vorname Matrikelnummer.pdf
- Ihre Lösungen müssen bis spätestens 10:20 Uhr am 14. Februar 2022 (heute) bei der folgenden Adresse ankommen: [michael.figelius@uni-siegen.de](mailto:michael.figelius@uni-siegen.de)
- Zusammen mit Ihren Lösungen schicken Sie eine ausgefüllte und unterschriebene Erklärung über die eigenständige Erbringung der Prüfungsleistung.
- *•* Alle Hilfsmittel sind erlaubt bis auf die Hilfestellung durch eine andere Person.
- Bei absoluten Notfällen können Sie uns unter folgender Telefonnummer erreichen: XXXXXXXXX

Wir können nicht garantieren, dass diese Nummer auch stets erreichbar ist.

Zur Erinnerung:

**Definition.** *Sei*  $k \in \mathbb{N}$ *. Eine Grammatik*  $G = (N, \Sigma, P, S)$  *heißt* LL(*k*)-Grammatik, *wenn für jede Linkssatzform*  $S \rightarrow^* wA\beta$ , wobei  $w \in \Sigma^*$ ,  $A \in N$  *und*  $\beta \in (\Sigma \cup N)^*$ *gilt: Für jedes Paar von Produktionen*  $A \rightarrow \alpha_1, A \rightarrow \alpha_2 \in P$  *mit*  $\alpha_1 \neq \alpha_2$  *gilt, dass*  $First_k(\alpha_1\beta) \cap First_k(\alpha_2\beta) = \emptyset.$ 

- <span id="page-2-0"></span>Aufgabe 1. (10 Punkte) Beantworten Sie die folgenden Fragen. Jede Teilaufgabe bringt Ihnen bei vollständiger und korrekter Beantwortung zwei Punkte.
	- (1) Was ist die Aufgabe eines Compilers? Welchen Input bzw. Output hat ein Parser?

Lösung: Der Compiler generiert aus einem Programmtext einen Code (Maschinenprogramm). Das Maschinenprogramm wiederum kann auf eine Eingabe (effizient) angewendet werden.

Input Parser: Tokenstrom Output Parser: Syntaxbaum

(2) Sei  $e = r_1 \cdot r_2 \cdots r_n$  ein regulärer Ausdruck, wobei  $\cdot$  die Konkatenation bezeichne und  $n \geq 1$  ist. Sei  $F_i = \text{first}[e_i]$   $(1 \leq i \leq n)$  die Menge der ersten Blätter des regulären Ausdrucks  $e_i = r_1 \cdots r_i$ . Welche Mengenbeziehung gilt bzgl. der  $F_i$ ? *Hinweis:* Betrachten Sie den passenden Syntaxbaum.

**Lösung:**  $F_i \subseteq F_{i+1}$   $(1 \leq i \leq n-1)$ .

(3) Geben Sie eine kontextfreie Grammatik an, die mehr produktive als erreichbare Nichtterminale besitzt.

Lösung:  $G = (\{S, A\}, \{a, b\}, \{S \rightarrow a, A \rightarrow b\}, S)$ 

(4) Sei  $G = (\{S, A, B, C\}, \{a, b, c\}, \{S \rightarrow ABC, A \rightarrow a, B \rightarrow b, C \rightarrow BAc\}, S)$  eine kontextfreie Grammatik. Bestimmen Sie die Kardinalität der Übergangsrelation  $\delta$  des Shift-Reduce-Parsers  $M_G^{(1)}$ .

**Lösung:** Shift-Übergänge:  $(4+3+2) \cdot 3 = 27$ Reduce-Übergänge:  $9 \cdot 4 = 36$ Abschluss: 1 Ingesamt:  $27 + 36 + 1 = 64$ 

(5) Sei *G* eine reduzierte kontextfreie Grammatik mit *n* Terminalsymbolen. Angenommen jede der *n* + 1 Spalten der (starken) Vorausschautabelle hat genau einen Eintrag (eine Produktion). Ist *G* dann stark  $LL(1)$ ? Begründen Sie Ihre Antwort.

Lösung: Ja, denn wenn in jeder Spalte nur ein Eintrag steht, hat insbesondere jedes Feld h¨ochstens einen Eintrag und damit ist die Grammatik stark *LL*(1).

<span id="page-3-0"></span>Aufgabe 2. (12 Punkte) Sei  $r \in \mathcal{E}_{\{a,b\}}$  mit  $r = ab^* | a^+$ . Konstruieren Sie den Berry-Sethi-Automaten zu *r*. Geben Sie für jeden Teilausdruck die Werte der Funktionen empty, first, last und next an.

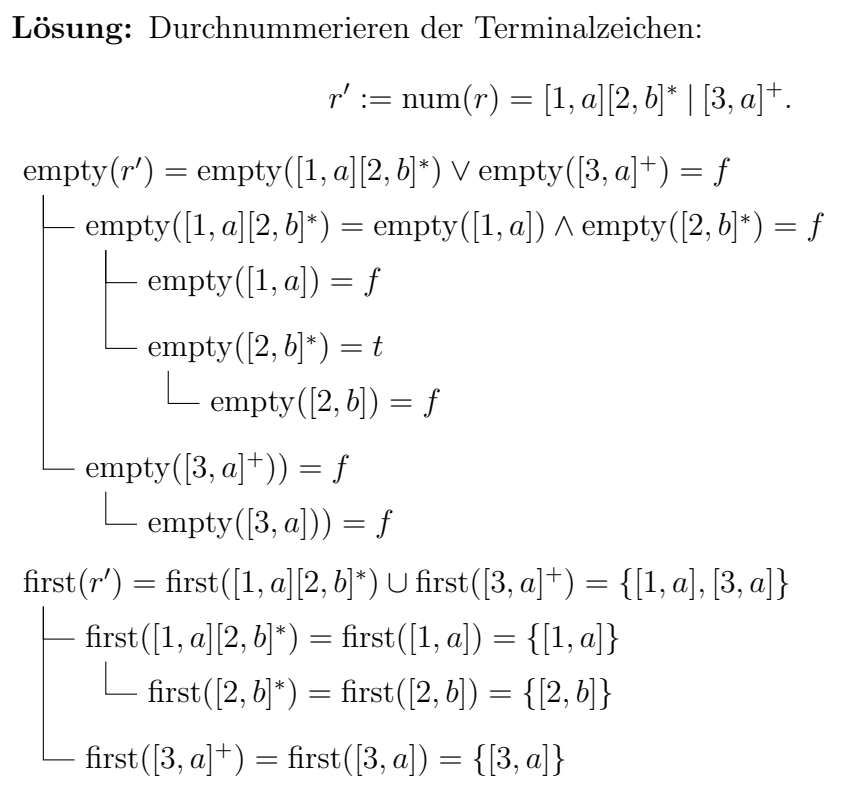

## Lösung:

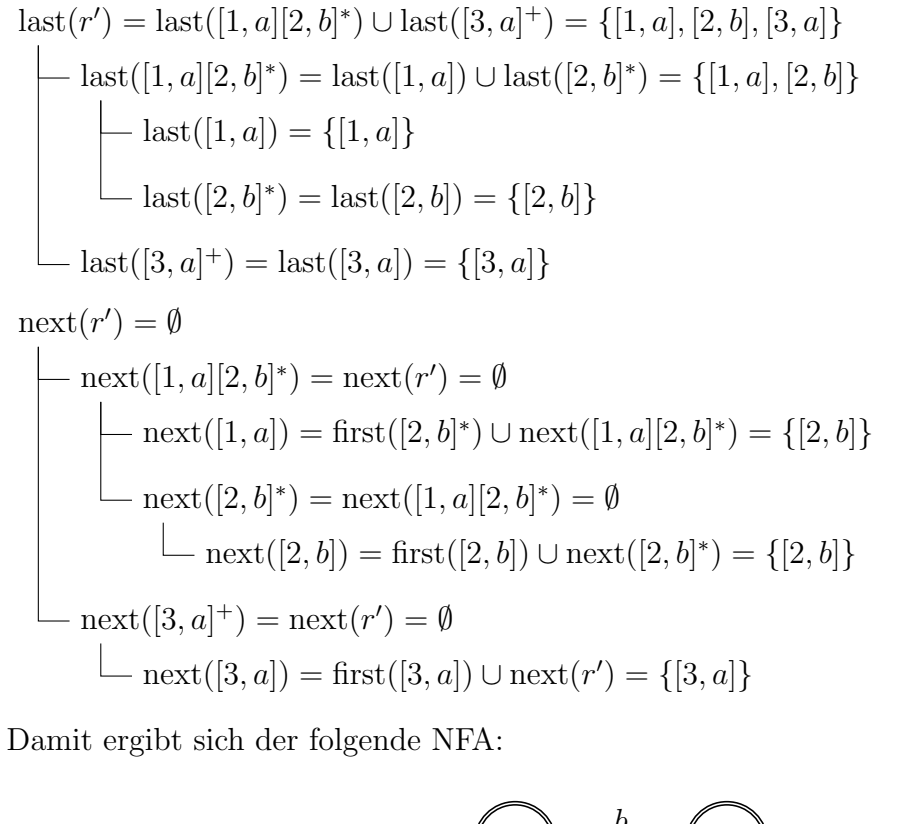

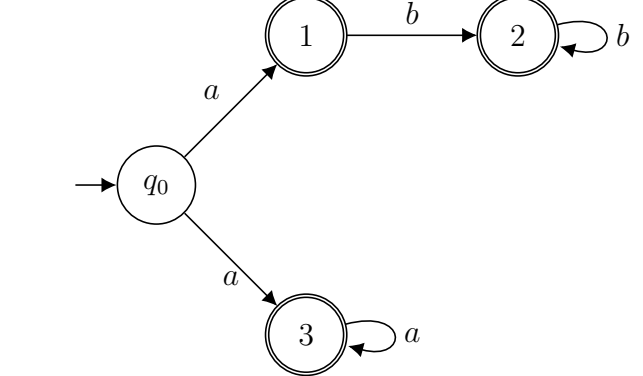

<span id="page-5-0"></span>**Aufgabe 3.** (12 Punkte) Sei  $G = (N, \{[,], a, *, +\}, P, S)$ , wobei  $N = \{S, A, B, C\}$  und *P* gegeben ist durch

$$
S \to [ABC] | \varepsilon
$$
  
\n
$$
A \to a \ast a | B \ast C +
$$
  
\n
$$
B \to +aC \ast
$$
  
\n
$$
C \to [A \ast B] | A \ast B
$$

(a) Geben Sie First<sub>1</sub>(*X*) für jedes  $X \in N$  an.

Lösung:

 $First_1(S) = \{[, \varepsilon\}$  $First<sub>1</sub>(A) = \{a, +\}$  $First_1(B) = \{+\}$  $First_1(C) = \{[, a, +\}$ 

(b) Geben Sie Follow<sub>1</sub>(*X*) für jedes  $X \in N$  an.

Lösung:

```
\text{Follow}_1(S) = \{\varepsilon\}\text{Follow}_1(A) = \{+, *\}\text{Follow}_1(B) = \{[, a, +, *, \}\text{Follow}_1(C) = \{ |, +, *\}
```
 $(c)$  Geben Sie die Vorausschautabelle für stark LL $(1)$  an.

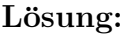

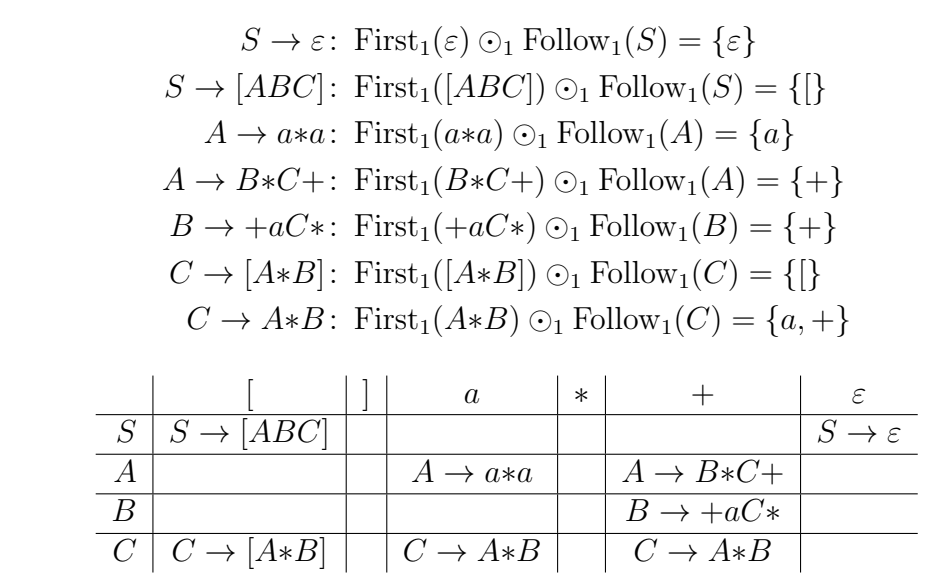

<span id="page-6-0"></span>Aufgabe 4. (6 Punkte) Gegeben sei folgende Übergangsfunktion eines DFAs:

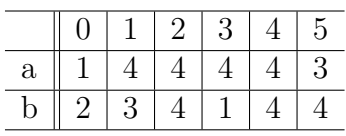

Wenden Sie das Displacement-Verfahren an, um eine Übergangstabelle mit nur einer Zeile zu erhalten. Geben Sie die displacement-Funktion sowie die resultierende Tabelle inklusive der valid-Zeile an. Wählen Sie den Default-Wert sinnvoll.

**Lösung:** Wir wählen Default  $= 4$  und erhalten

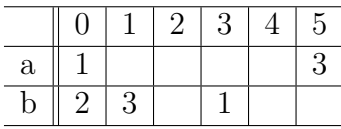

Dann verschieben wir die Zeile für b um 1 nach rechts und erhalten

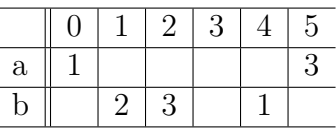

Damit ergibt sich displacement( $a$ ) = 0, displacement( $b$ ) = 1 und

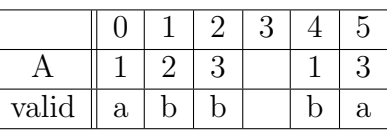

<span id="page-7-0"></span>**Aufgabe 5.** (10 Punkte) Sei  $G = (N, \{a, b, c\}, P, A)$ , wobei  $N = \{A, B, C\}$  und P gegeben ist durch:

$$
A \to cBA \mid ba
$$
  

$$
B \to Aab \mid BCc
$$
  

$$
C \to CAb \mid \varepsilon
$$

Berechnen Sie Follow<sub>1</sub>(*X*) für alle  $X \in N$  mit dem Algorithmus aus der Vorlesung. Stellen Sie dazu das Ungleichungssystem auf und vereinfachen Sie dieses so weit wie möglich. Die Werte für Follow $_1(X)$  nach jedem Schritt dürfen Sie in einer Tabelle festhalten, wobei Sie in der ersten Spalte (Schritt 0) Follow<sub>1</sub>(A) =  $\{\varepsilon\}$  und  $\text{Follow}_1(B) = \text{Follow}_1(C) = \emptyset$  initialisieren. Ferner dürfen Sie folgenden Informationen benutzen:

First<sub>1</sub>
$$
(A) = \{b, c\}
$$
  
First<sub>1</sub> $(B) = \{b, c\}$   
First<sub>1</sub> $(C) = \{\varepsilon, b, c\}$ 

Lösung: Wir haben das Ungleichungssystem:

 $\text{Follow}_1(A) \supseteq {\varepsilon} \cup \text{First}_1(\varepsilon) \odot_1 \text{Follow}_1(A)$  $\cup$  First<sub>1</sub>(*ab*)  $\odot$ <sub>1</sub> Follow<sub>1</sub>(*B*)  $\cup$  First<sub>1</sub>(*b*)  $\odot$ <sub>1</sub> Follow<sub>1</sub>(*C*)  $\text{Follow}_1(B) \supseteq \cup \text{First}_1(A) \odot_1 \text{Follow}_1(A)$  $\cup$  First<sub>1</sub>(*Cc*)  $\odot$ <sub>1</sub> Follow<sub>1</sub>(*B*)  $\text{Follow}_1(C) \supset \cup \text{First}_1(c) \odot_1 \text{Follow}_1(B)$  $\cup$  First<sub>1</sub>(*Ab*)  $\odot$ <sub>1</sub> Follow<sub>1</sub>(*C*)

Wir vereinfachen das Ganze etwas und erhalten:

 $\text{Follow}_1(A) \supset \{\varepsilon\} \cup \{a\} \odot_1 \text{Follow}_1(B)$  $\cup$  {*b*}  $\odot$ <sub>1</sub> Follow<sub>1</sub>(*C*)  $\text{Follow}_1(B) \supseteq \cup \{b, c\} \odot_1 \text{Follow}_1(A)$  $\cup$  { $\varepsilon, b, c$ }  $\odot$ <sub>1</sub> { $c$ }  $\odot$ <sub>1</sub> Follow<sub>1</sub>(*B*)  $\text{Follow}_1(C) \supseteq \cup \{c\} \supseteq_1 \text{Follow}_1(B)$  $\cup$  {*b, c*}  $\odot$ <sub>1</sub> {*b*}  $\odot$ <sub>1</sub> Follow<sub>1</sub>(*C*)

Damit ergibt sich folgende Tabelle:

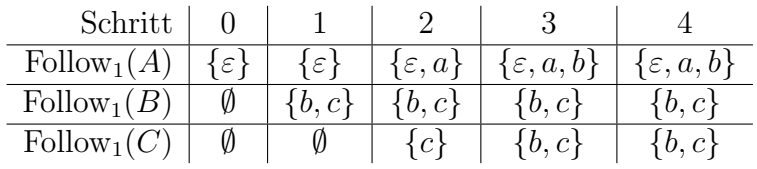

Da sich von Schritt 3 auf 4 nichts verändert hat, terminiert der Algorithmus und es gilt  $\text{Follow}_1(A) = \{\varepsilon, a, b\}$  und  $\text{Follow}_1(B) = \text{Follow}_1(C) = \{b, c\}.$ 

 $S \rightarrow aaBb \mid abAb$  $A \rightarrow aB \mid C$  $B \to bA \mid C$  $C \rightarrow *abba \mid CS$ 

<span id="page-8-0"></span>Geben Sie eine LL(1)-Grammatik *G'* an mit  $L(G') = L(G)$ .

**Lösung:**  $G' = (\{S, A, B, C, D, E\}, \{a, b, * \}, P', S)$ , wobei  $P'$  gegeben ist durch:  $S \rightarrow aD$  $D \rightarrow aBb \mid bAb$  $A \rightarrow aB \mid C$  $B \to bA \mid C$  $C \rightarrow *abbaE$  $E \rightarrow \varepsilon \mid SE$